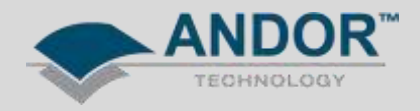

## Technical Solutions Troubleshooting SDK3 Installation on Linux for Cameralink sCMOS cameras

The following flowchart is a general checklist for Linux users who have installed SDK3 for a Cameralink sCMOS Andor camera but are having issues communicating with the camera or exectuting the provided examples. The check list assumes that the SDK3 has been installed as per the SDK3 user manual.

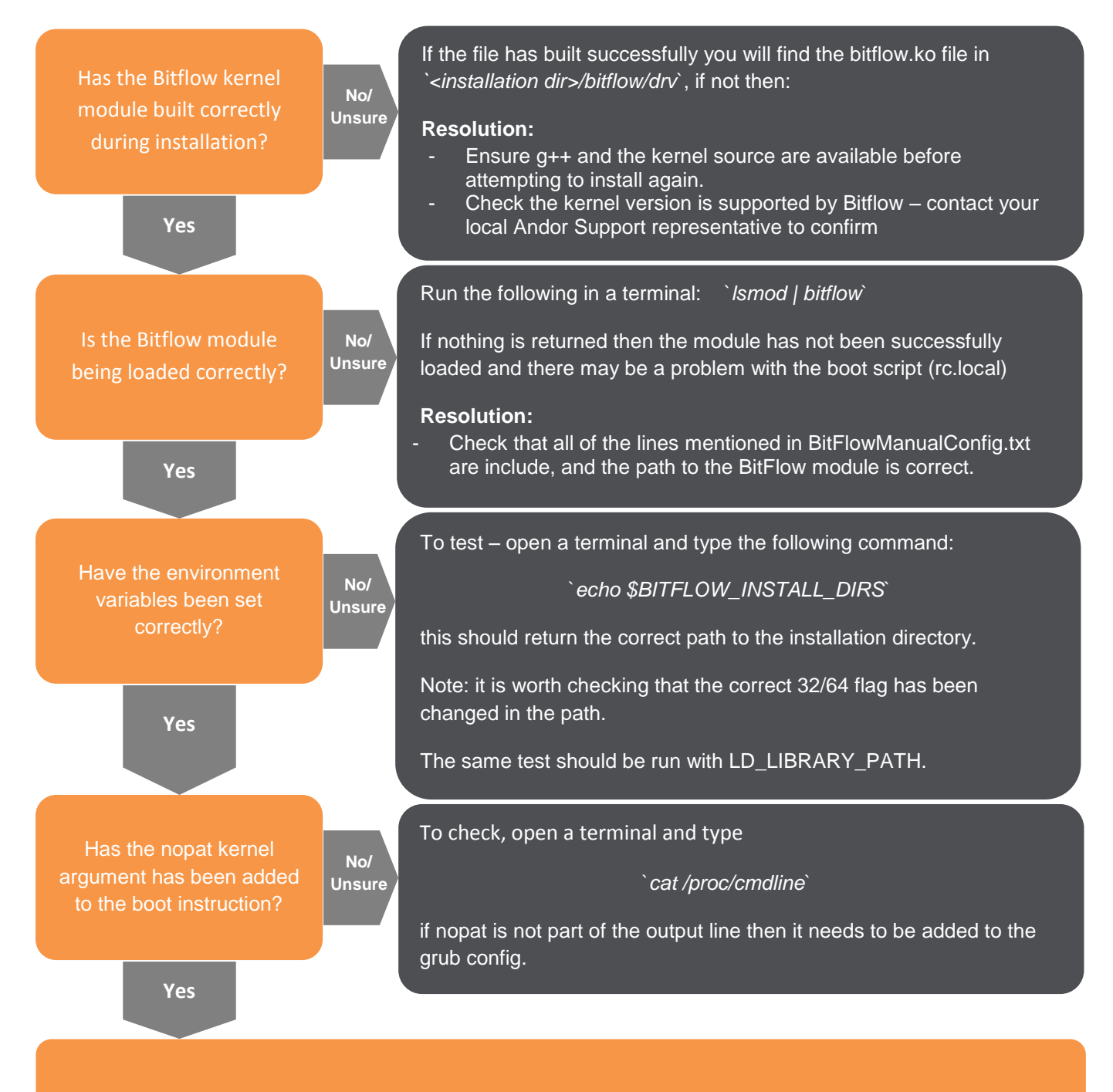

If you are still having issues, contact your local Andor Support Representatives for further assistance.